ФЕДЕРАЛЬНОЕ АГЕНТСТВО ЖЕЛЕЗНОДОРОЖНОГО ТРАНСПОРТА

Федеральное государственное бюджетное образовательное учреждение высшего образования «Иркутский государственный университет путей сообщения» **Красноярский институт железнодорожного транспорта** - филиал Федерального государственного бюджетного образовательного учреждения высшего образования «Иркутский государственный университет путей сообщения»

(ФГБОУ ВО КрИЖТ ИрГУПС)

УТВЕРЖДЕНА приказ ректора от «10» июля 2018 г. № 542-1

## **Б2.Б.01(У) УЧЕБНАЯ ПРАКТИКА Учебная - по получению первичных профессиональных умений и навыков, в том числе первичных умений и навыков научноисследовательской деятельности (геодезическая)**

## рабочая программа практики

Специальность – 23.05.06 Строительство железных дорог, мостов и транспортных тоннелей Специализация – №1 «Строительство магистральных железных дорог» Квалификация выпускника – инженер путей сообщения Форма обучения – заочная Нормативный срок обучения – 6 лет Вид практики – учебная Способ проведения практики – стационарно-выездная Форма проведения практики – непрерывная Кафедра разработчик программы – Эксплуатация железных дорог

Продолжительность в неделях  $-2\frac{2}{3}$  зачет с оценкой 1 Часов по учебному плану – 144

Общая трудоемкость в з.е.  $-\frac{4}{1}$  Форма промежуточной аттестации на курсе:

КРАСНОЯРСК

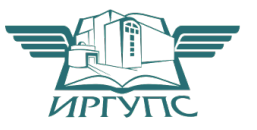

Рабочая программа дисциплины разработана в соответствии с ФГОС ВО по специальности 23.05.06 «Строительство железных дорог, мостов и транспортных тоннелей» (уровень специалитета), утвержденным Приказом Министерства образования и науки Российской Федерации от 12.09.2016 г. № 1160, и на основании учебного плана по специальности 23.05.06 «Строительство железных дорог, мостов и транспортных тоннелей», специализация №1 «Строительство магистральных железных дорог», утвержденного Учёным советом КриЖТ ИрГУПС от «03» июля 2018 г. протокол № 10.

Программу составил: Ст. преподаватель Н.С. Коротченко

Рабочая программа дисциплины обсуждена и рекомендована к применению в образовательном процессе для обучения обучающихся по специальности 23.05.06 Строительство железных дорог, мостов и транспортных тоннелей на заседании кафедры «Эксплуатация железных дорог». Протокол от «11» мая 2018 г. № 11

Зав. кафедрой*,* канд. техн. наук А.И. Орленко

## **1 ЦЕЛИ И ЗАДАЧИ ПРОВЕДЕНИЯ ПРАКТИКИ**

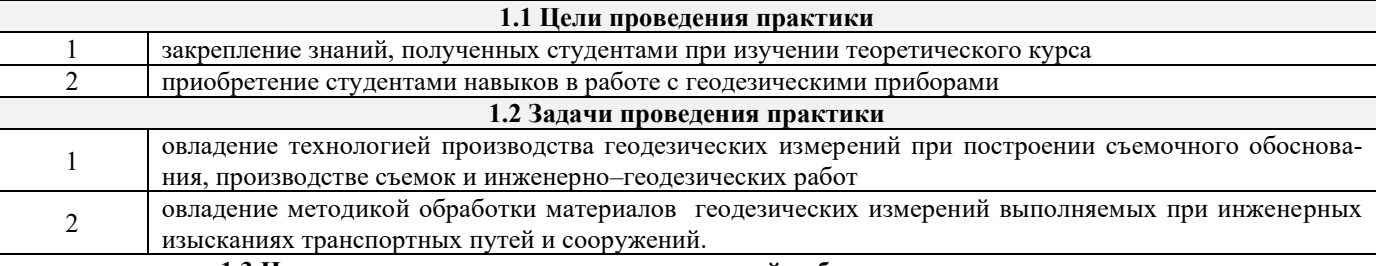

**1.3 Цель воспитания и задачи воспитательной работы в рамках дисциплины**

Цель профессионально-трудового воспитания – формирование у обучающихся осознанной профессиональной ориентации, понимания общественного смысла труда и значимости его для себя лично, ответственного, сознательного и творческого отношения к будущей деятельности, профессиональной этики, способности предвидеть изменения, которые могут возникнуть в профессиональной деятельности, и умению работать в изменённых, вновь созданных условиях труда.

Цель достигается по мере решения в единстве следующих задач:

– формирование сознательного отношения к выбранной профессии;

– воспитание чести, гордости, любви к профессии, сознательного отношения к профессиональному долгу, понимаемому как личная ответственность и обязанность;

– формирование психологи профессионала;

– формирование профессиональной культуры, этики профессионального общения;

– формирование социальной компетентности и другие задачи, связанные с имиджем профессии и авторитетом транспортной отрасли

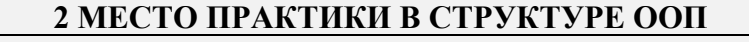

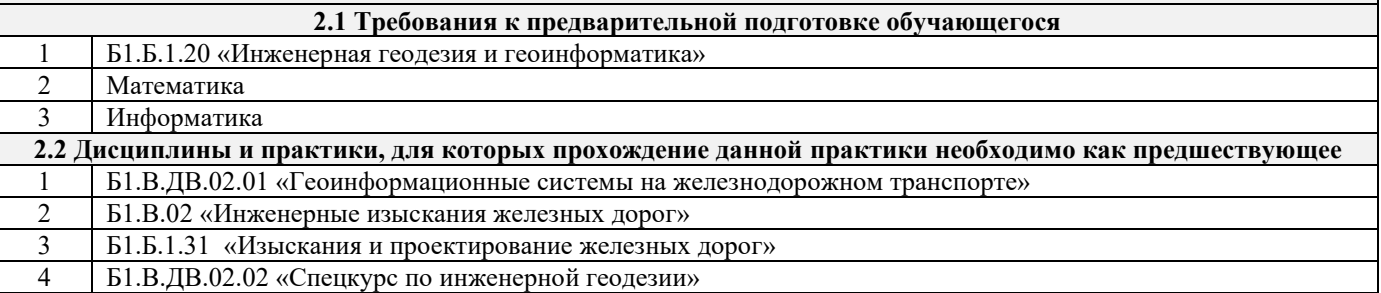

#### **3 ПЛАНИРУЕМЫЕ РЕЗУЛЬТАТЫ ОБУЧЕНИЯ ПРИ ПРОХОЖДЕНИИ ПРАКТИКИ, СООТНЕСЕННЫЕ С ПЛАНИРУЕМЫМИ РЕЗУЛЬТАТАМИ ОСВОЕНИЯ ОБРАЗОВАТЕЛЬНОЙ ПРОГРАММЫ**

**ПК-16: Способность выполнять инженерные изыскания транспортных путей и сооружений, включая геодезические, гидрометрические и инженерно-геологические работы**

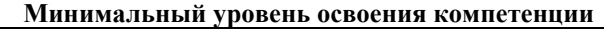

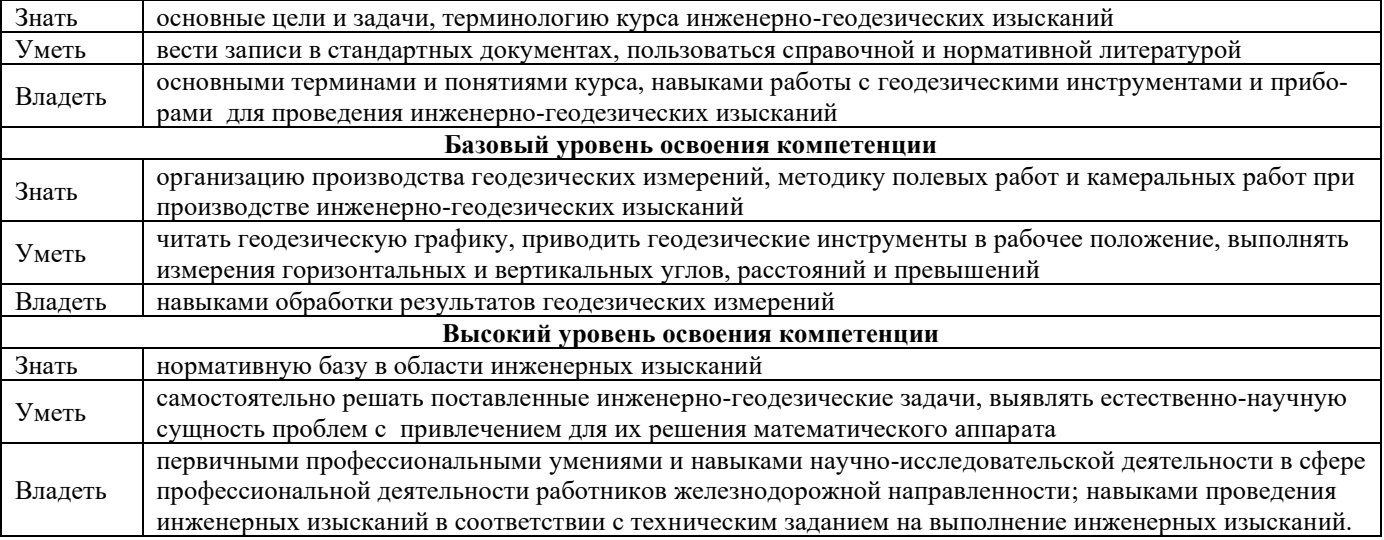

**В результате прохождения практики обучающийся должен**

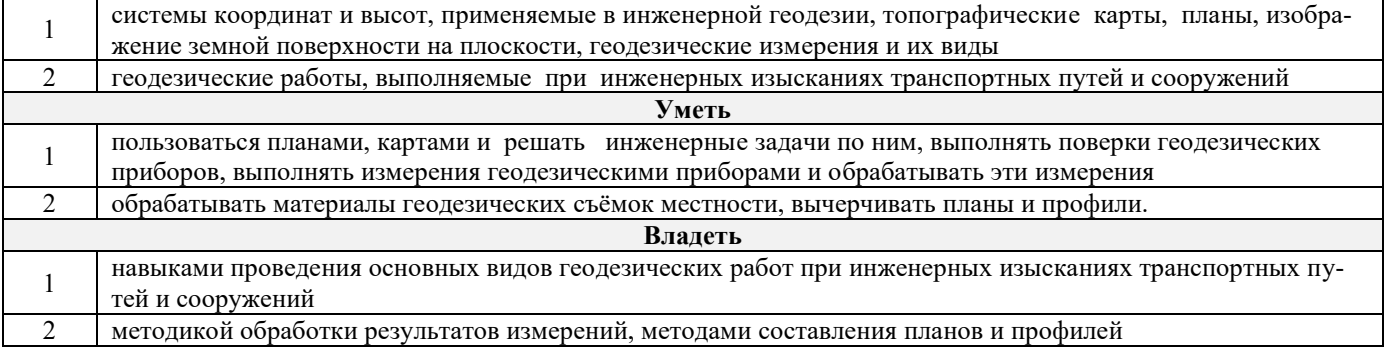

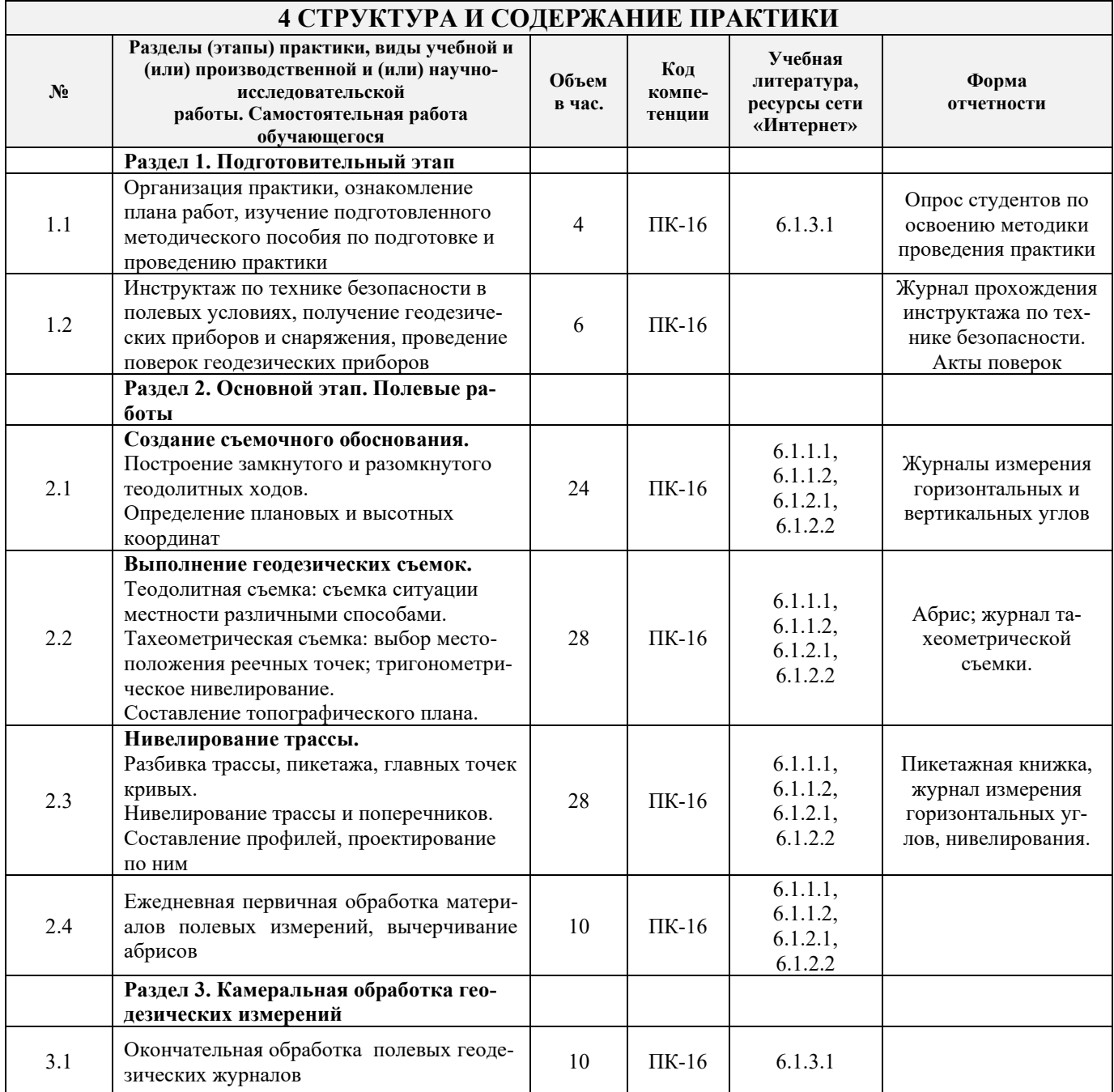

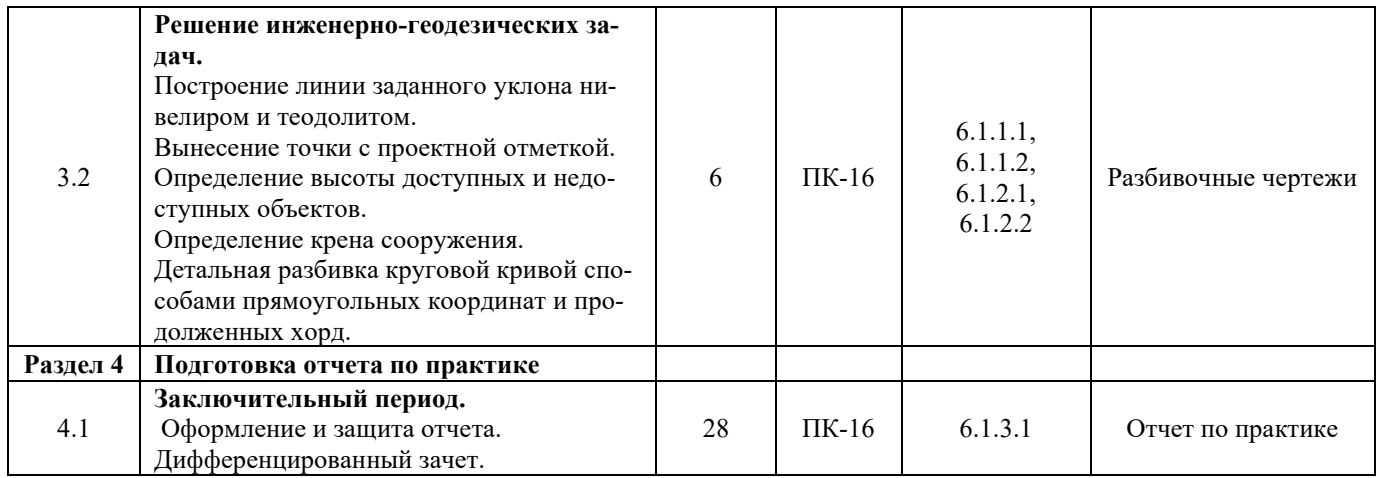

#### **5 ФОНД ОЦЕНОЧНЫХ СРЕДСТВ ДЛЯ ПРОВЕДЕНИЯ ПРОМЕЖУТОЧНОЙ АТТЕСТАЦИИ ОБУЧАЮЩИХСЯ ПО ПРАКТИКЕ**

Отчет по инженерно-геодезической практике должен содержать следующие разделы:

1.Акты поверок геодезических приборов

2.Создание съемочного обоснования

3.Теодолитная съемка

4.Тахеометрическая съемка

5.Нивелирование трассы

6.Литература

7.Приложения

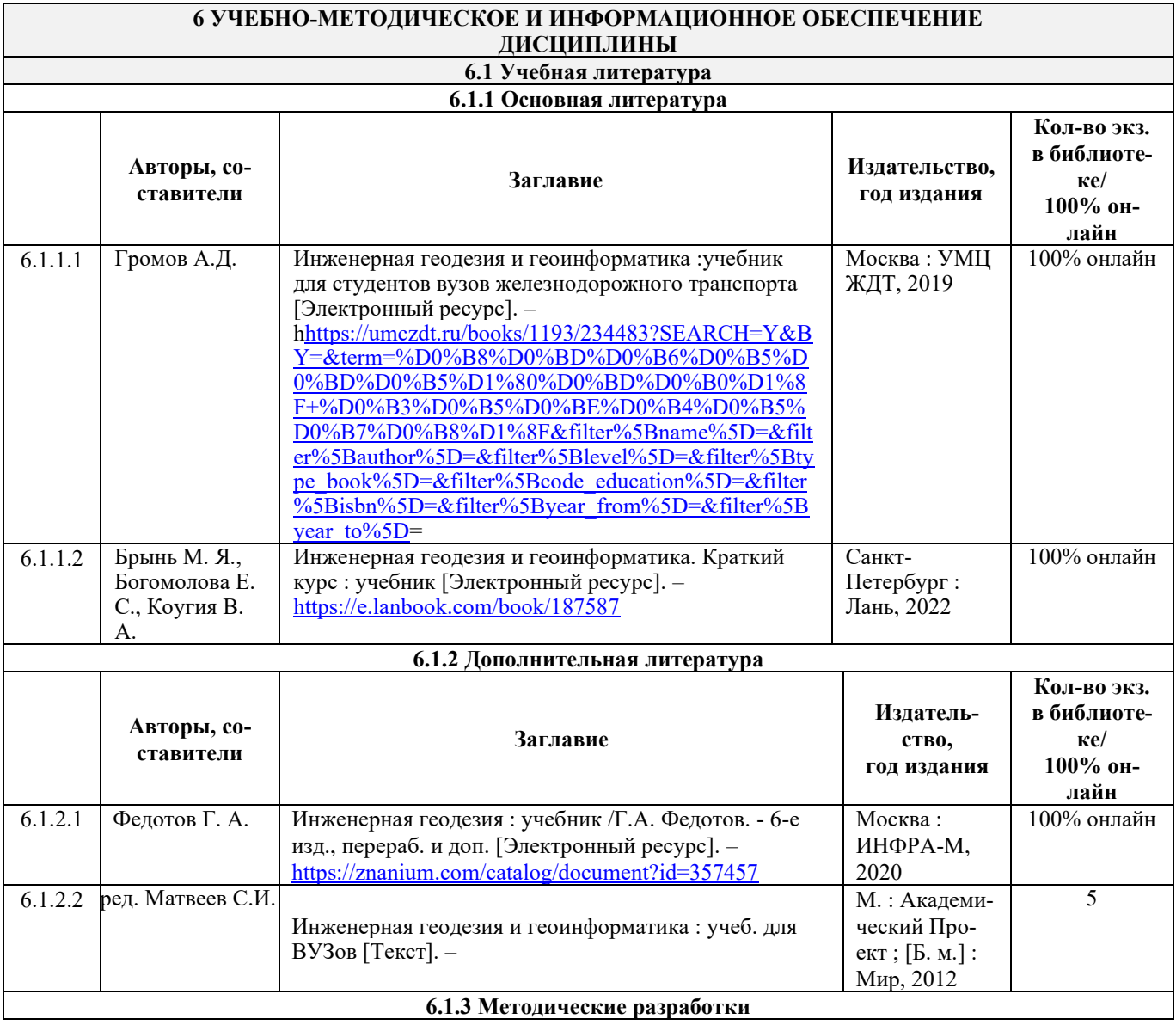

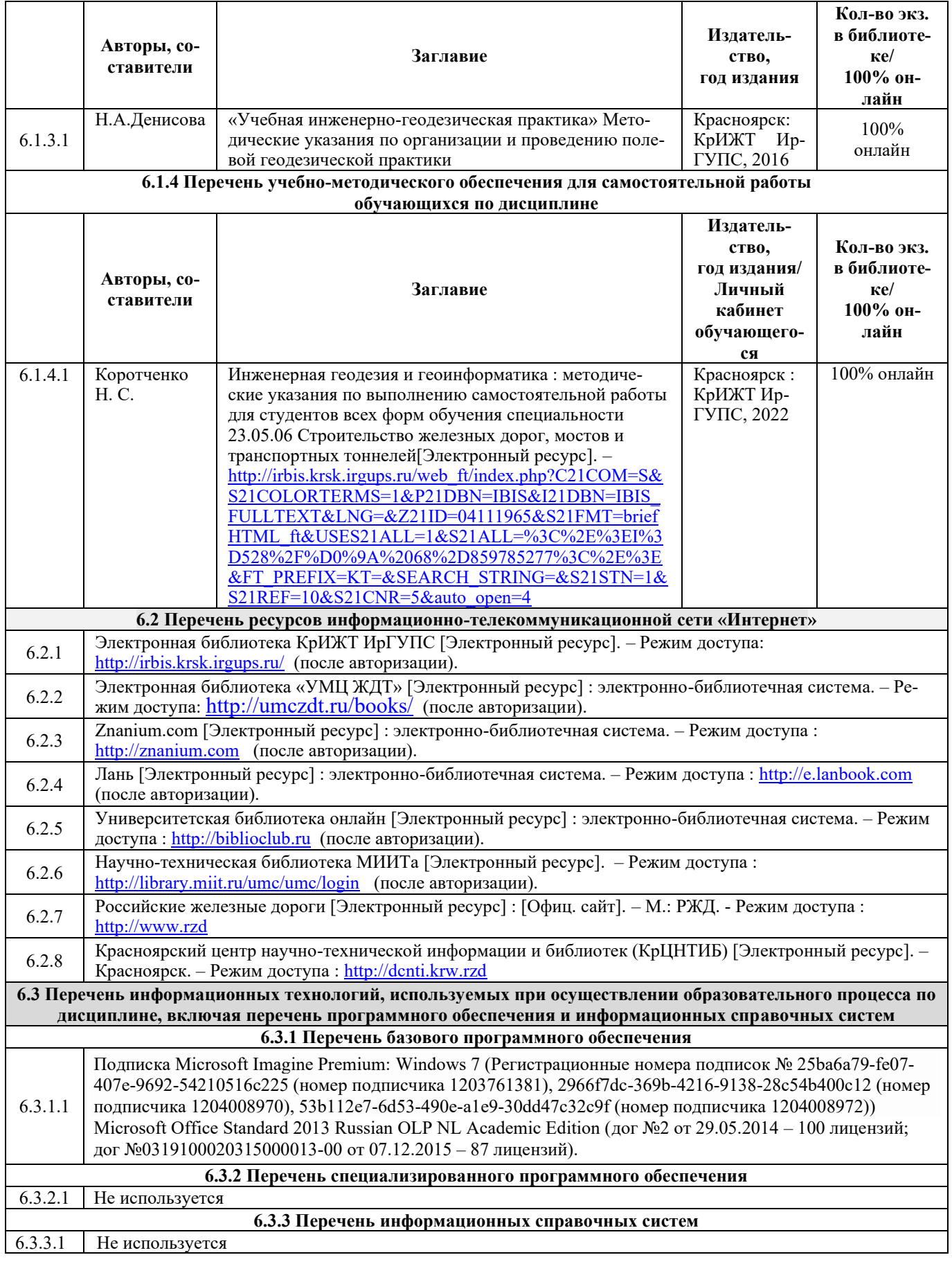

## **7 ОПИСАНИЕ МАТЕРИАЛЬНО-ТЕХНИЧЕСКОЙ БАЗЫ, НЕОБХОДИМОЙ ДЛЯ ПРОВЕДЕНИЯ ПРАКТИКИ**

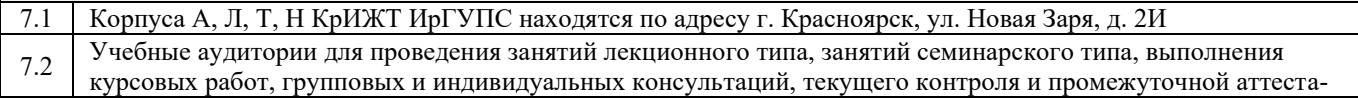

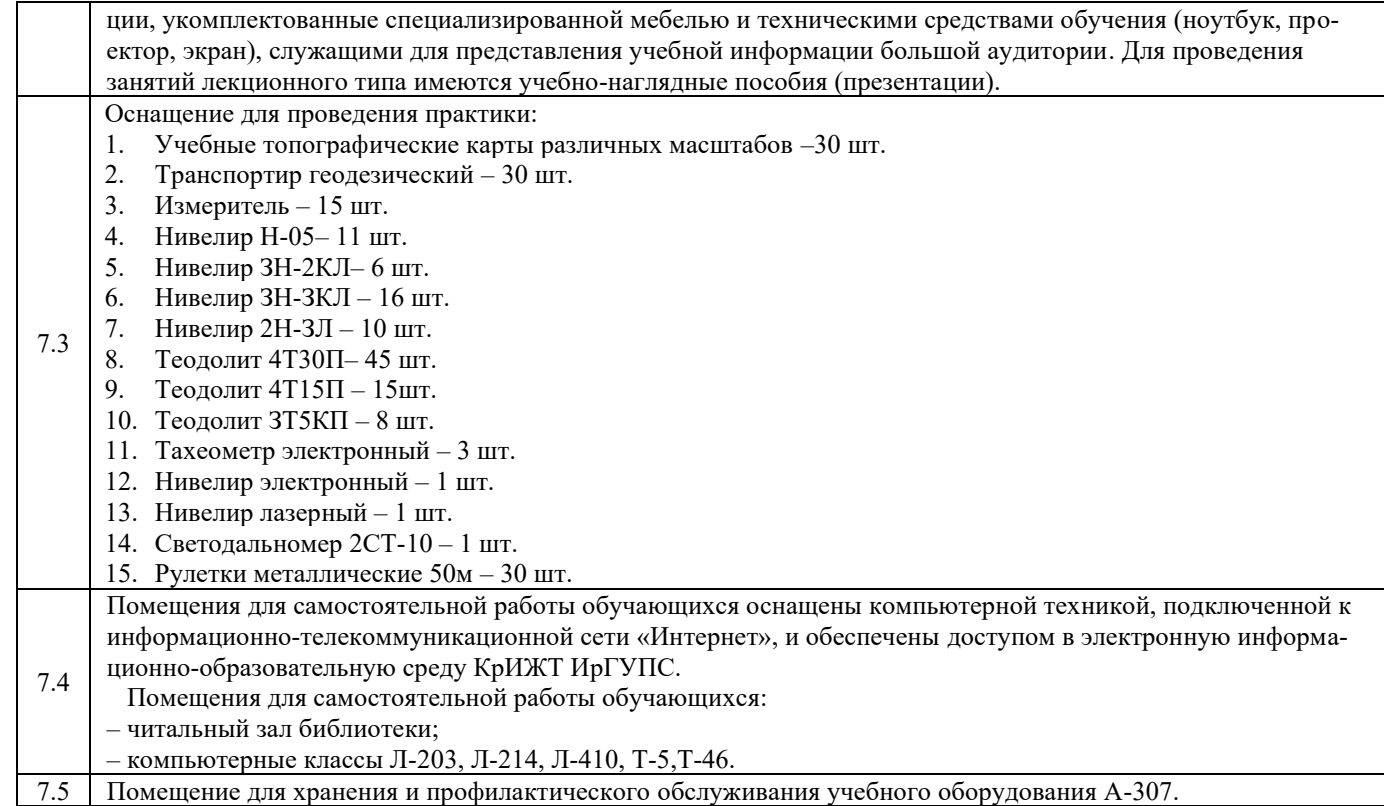

#### **8 МЕТОДИЧЕСКИЕ УКАЗАНИЯ ДЛЯ ОБУЧАЮЩИХСЯ ПО ПРОХОЖДЕНИЮ ПРАКТИКИ**

Студенты на период практики распределяются на бригады по 6 человек. Состав бригады в течение практики не меняется. Для выполнения заданий по практике каждая бригада получает необходимый комплект приборов и инструментов, журналы для измерений и ведомости для вычислений. До получения приборов студенты обязаны прослушать инструктаж по технике безопасности и ознакомиться с правилами поведения на практике.

Перед выполнением отдельного вида работ студенты знакомятся с содержанием работы в целом, изучают по литературным источникам или конспекту лекций методику ее выполнения, в необходимых случаях получают объяснения преподавателя, распределяют обязанности в процессе работы. Каждый студент участвует в выполнении всех видов работ, предусмотренных программой практики.

После завершения работ по практике студенты обязаны представить отчет (на бригаду), сдать приборы, инструменты и принадлежности в исправном состоянии. Прием работ и зачет по практике проводится руководителем практики в присутствии всей бригады. Бригады, не сдавшие отчет по практике, к зачету не допускаются. В отчет включают пояснительную записку, полевые материалы, ведомости, схемы и чертежи. Документы, включаемые в отчет, нумеруются согласно перечню и располагают в порядке номеров. Все входящие в отчет топографические планы должны быть оформлены в соответствии с руководством «Условные знаки для топографических планов масштабов 1:5000, 1:2000, 1:1000 и 1:500».-М.: Недра, 1989.-289 с. Отчет должен быть проверен и подписан руководителем практики.

Вычисления оформляют в виде таблиц (ведомостей). При этом записи выполняют аккуратно, капиллярной или шариковой ручкой. Все вычисления должны быть проверены лицом, не участвовавшим в вычислениях. Каждая ведомость должна быть озаглавлена. Пояснительная записка, чертежи и схемы оформляются на стандартных листах бумаги или ватмана формата А4. Исключения составляют крупноформатные чертежи (план местности, продольный профиль трассы). Материалы отчета складываются в общую папку.

Инструкция по оформлению отчета по практике дана в Положении «Требования к оформлению текстовой и графической документации. Нормоконтроль»утв. приказом директора 23.05.2019г., № ОУ-105.

Комплекс учебно-методических материалов по всем видам учебной деятельности, предусмотренным рабочей программой дисциплины, размещен в электронной информационно-образовательной среде КрИЖТ Ир-ГУПС, доступной обучающемуся через его личный кабинет и Электронную библиотеку (ЭБ КрИЖТ Ир-ГУПС)[http://irbis.krsk.irgups.ru](http://irbis.krsk.irgups.ru/).

**Приложение 1 к рабочей программе по практике Б2.Б.01(У) Учебная - по получению первичных профессиональных умений и навыков, в том числе первичных умений и навыков научно-исследовательской деятельности (геодезическая)**

# **ФОНД ОЦЕНОЧНЫХ СРЕДСТВ для проведения текущего контроля успеваемости и промежуточной аттестации по практике Б2.Б.01(У) Учебная - по получению первичных профессиональных умений и навыков, в том числе первичных умений и навыков научно-исследовательской деятельности (геодезическая)**

## **1 Перечень компетенций с указанием этапов их формирования. Показатели оценивания компетенций, критерии оценки практики**

Практика Б2.Б.01(У) Учебная - по получению первичных профессиональных умений и навыков, в том числе первичных умений и навыков научно-исследовательской деятельности (геодезическая)участвует в формировании компетенций:

**ПК-16** способностью выполнять инженерные изыскания транспортных путей и сооружений, включая геодезические, гидрометрические и инженерно–геологические работы

#### **Таблица траекторий формирования у обучающихся компетенций ПК-16 при освоении образовательной программы**

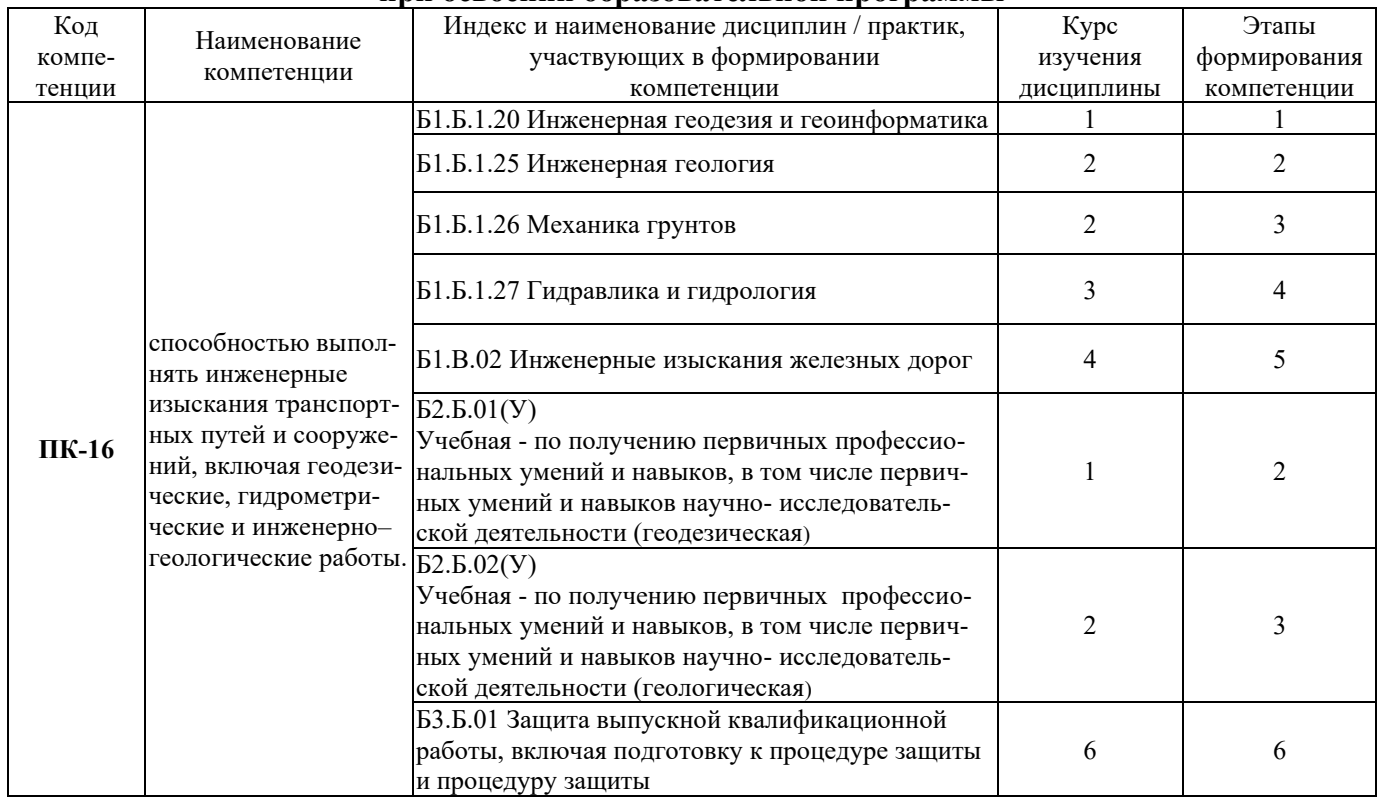

#### **Таблица соответствия уровней освоения компетенций планируемым результатам обучения**

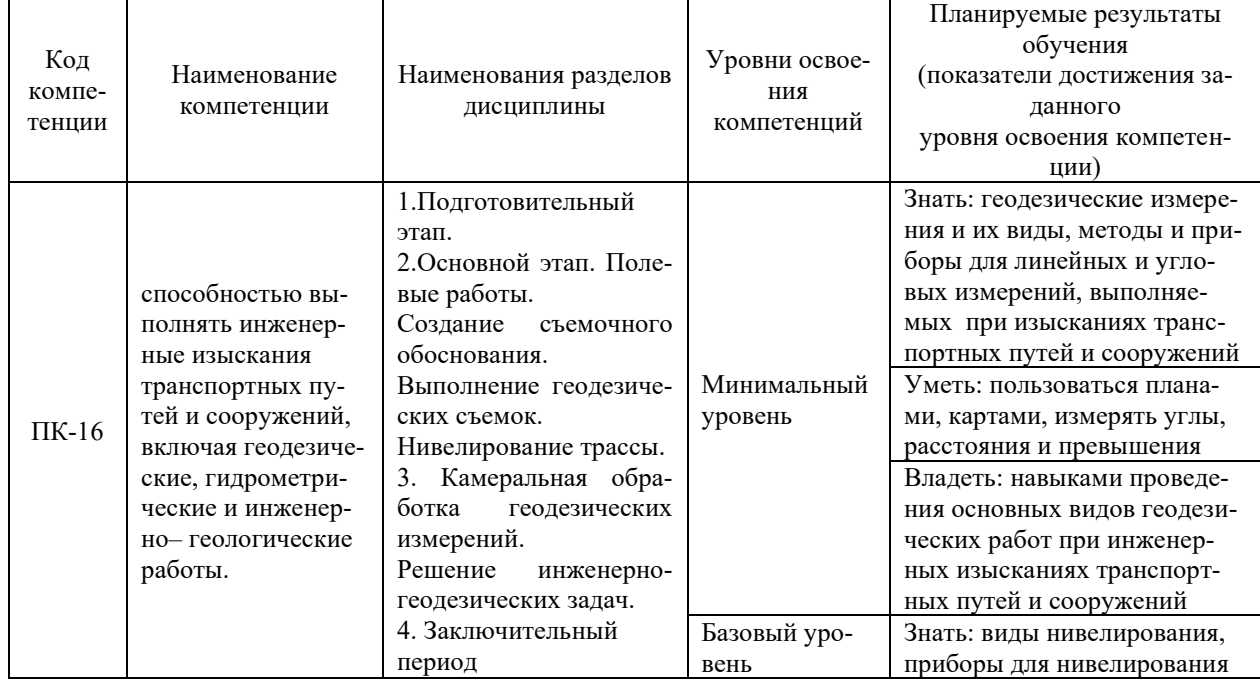

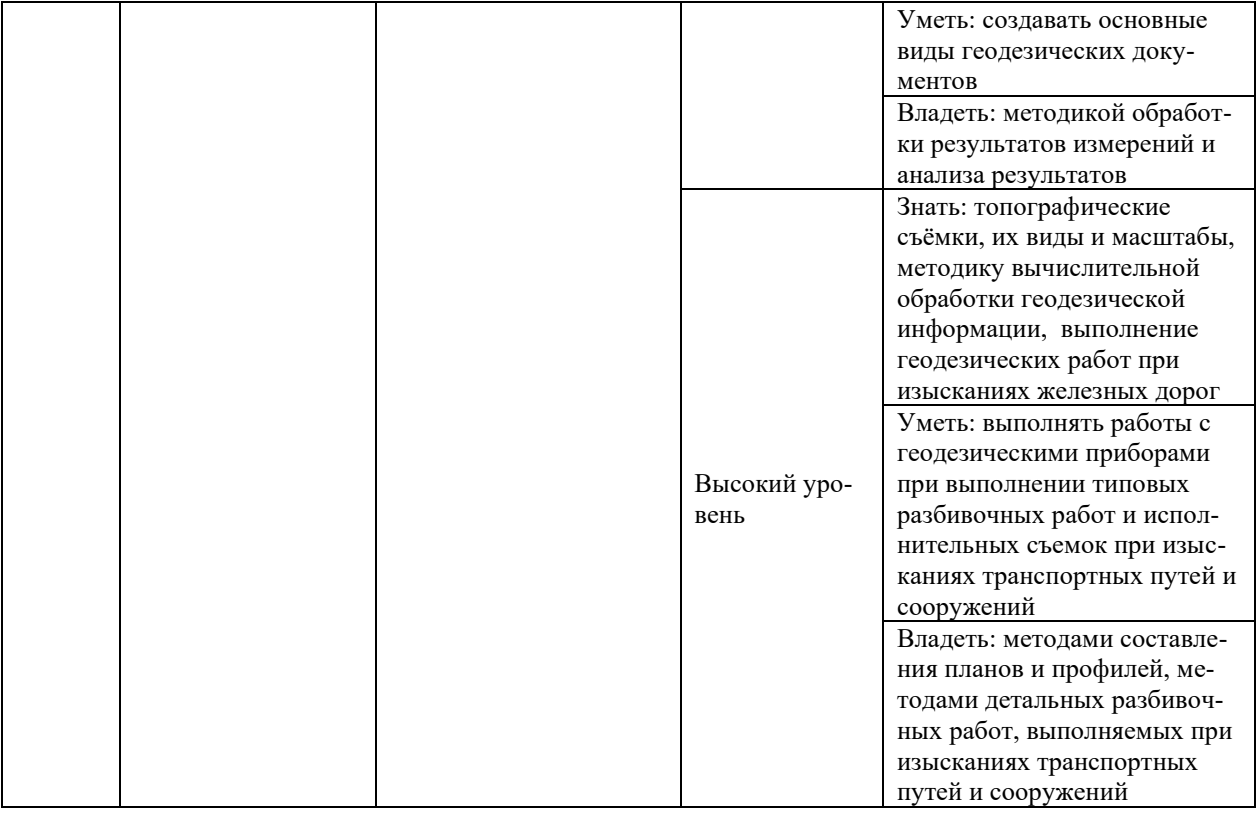

## **Программа контрольно-оценочных мероприятий за период изучения дисциплины**

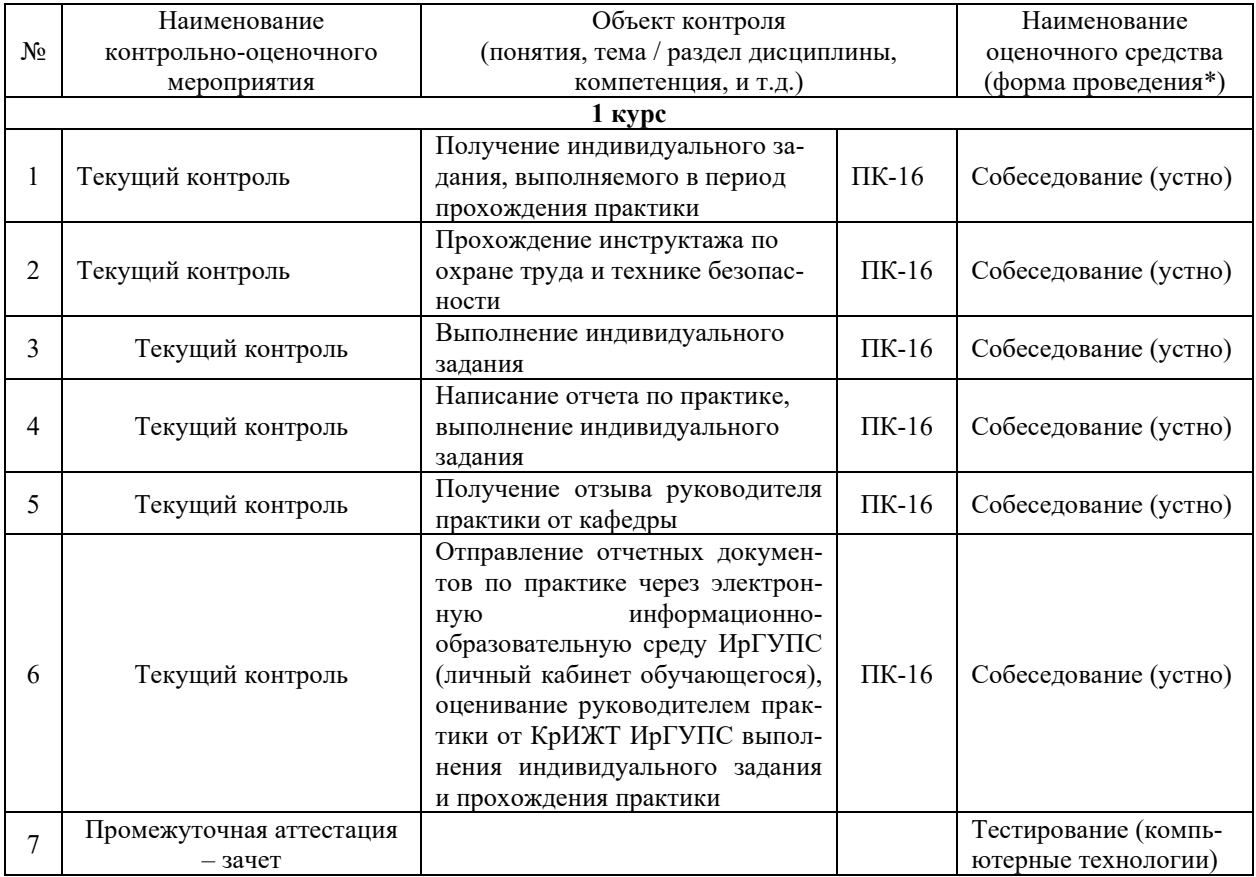

## **2 Описание показателей и критериев оценивания компетенций на различных этапах их формирования. Описание шкал оценивания**

Контроль качества освоения дисциплины включает в себя текущий контроль успеваемости и промежуточную аттестацию. Текущий контроль успеваемости и промежуточная аттестация обучающихся проводятся в целях установления соответствия достижений обучающихся поэтапным требованиям образовательной программы к результатам обучения и формирования компетенций.

Текущий контроль успеваемости – основной вид систематической проверки знаний, умений, навыков обучающихся. Задача текущего контроля – оперативное и регулярное управление учебной деятельностью обучающихся на основе обратной связи и корректировки. Результаты оценивания учитываются в виде средней оценки при проведении промежуточной аттестации.

Для оценивания результатов обучения используется четырехбалльная шкала: «отлично», «хорошо», «удовлетворительно», «неудовлетворительно» и/или двухбалльная шкала: «зачтено», «не зачтено».

Перечень оценочных средств, используемых для оценивания компетенций на различных этапах их формирования, а также краткая характеристика этих средств приведены в таблице

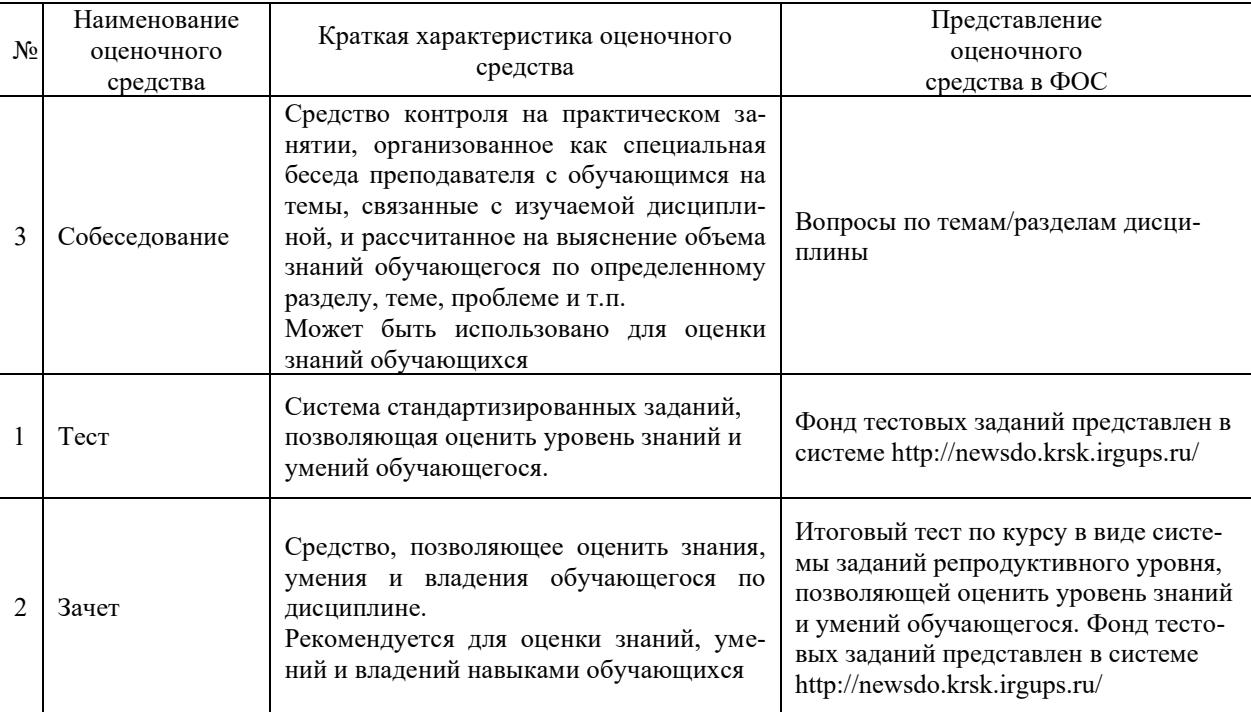

#### **Критерии и шкалы оценивания компетенций в результате изучения дисциплины при проведении промежуточной аттестации в форме зачета, а также шкала для оценивания уровня освоения компетенций**

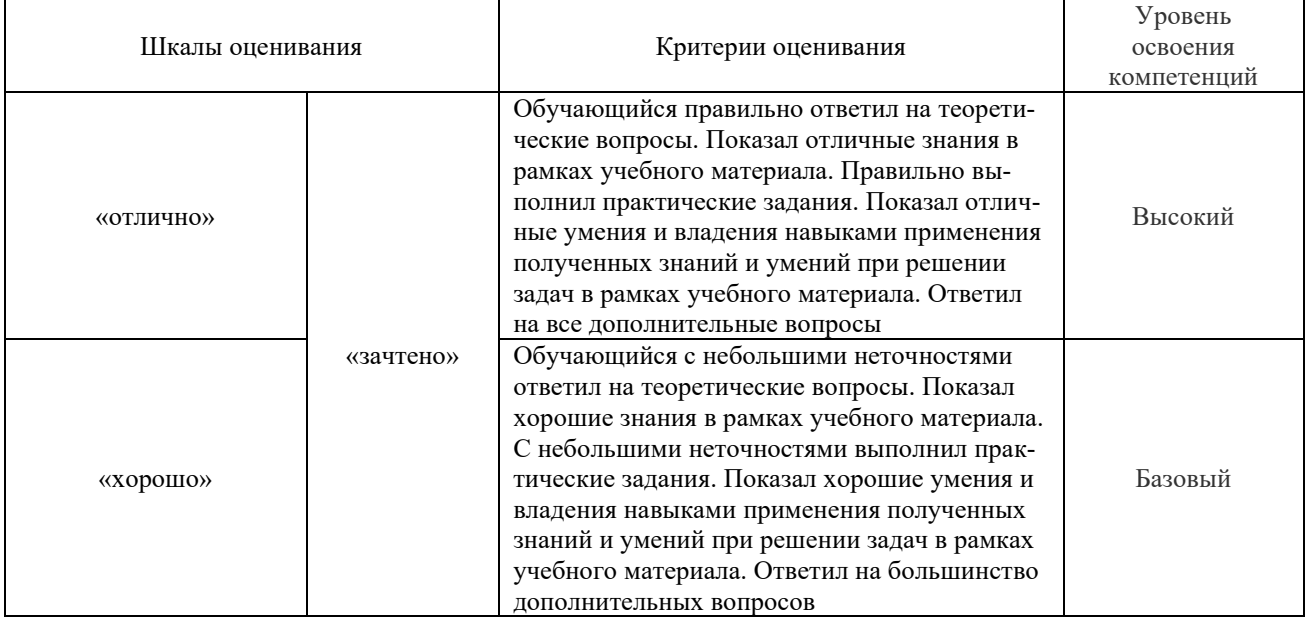

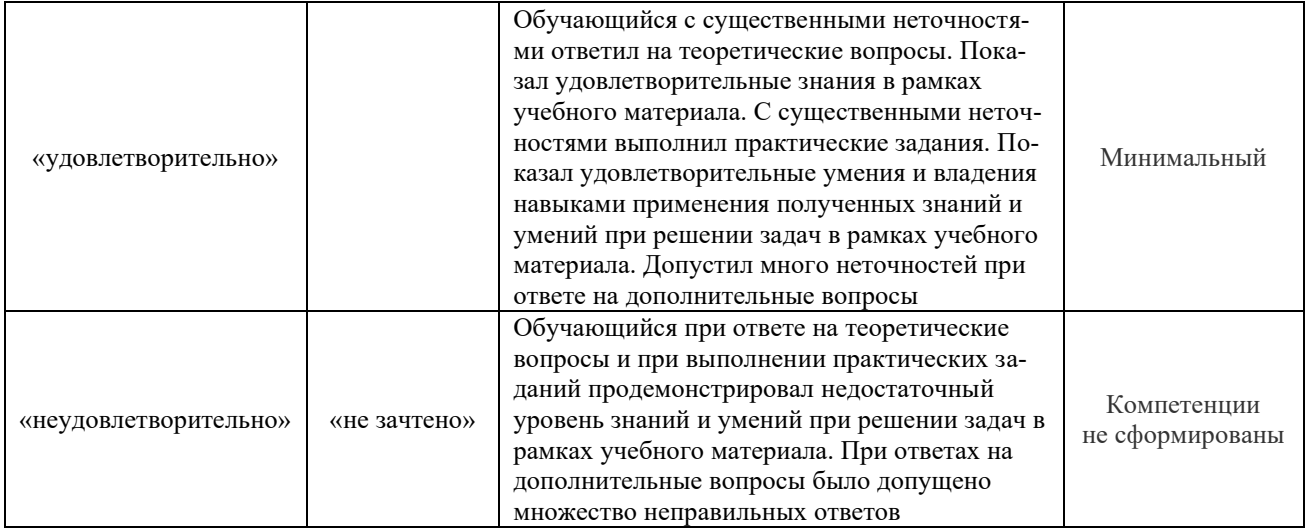

#### **Критерии и шкалы оценивания результатов обучения при проведении текущего контроля успеваемости**

#### Защита отчета по практике

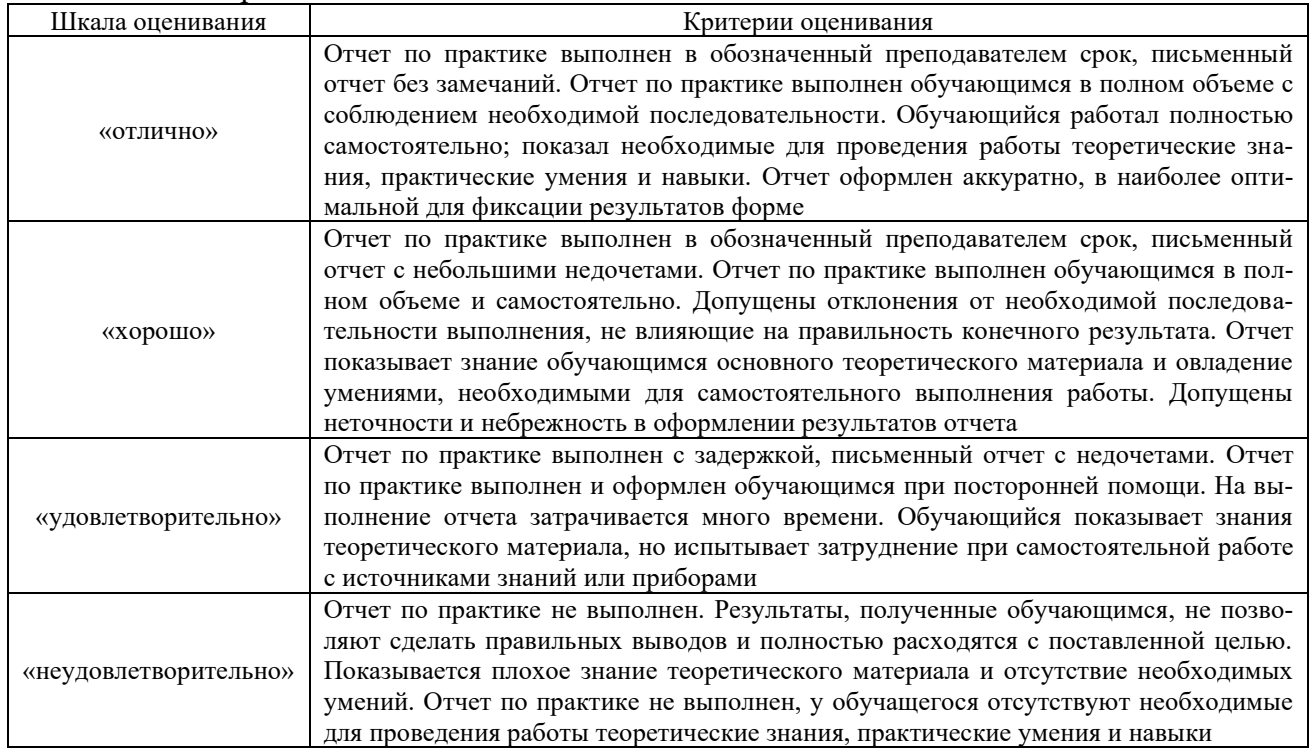

## Критерии и шкала оценивания тестовых заданий при промежуточной аттестации в форме

зачета

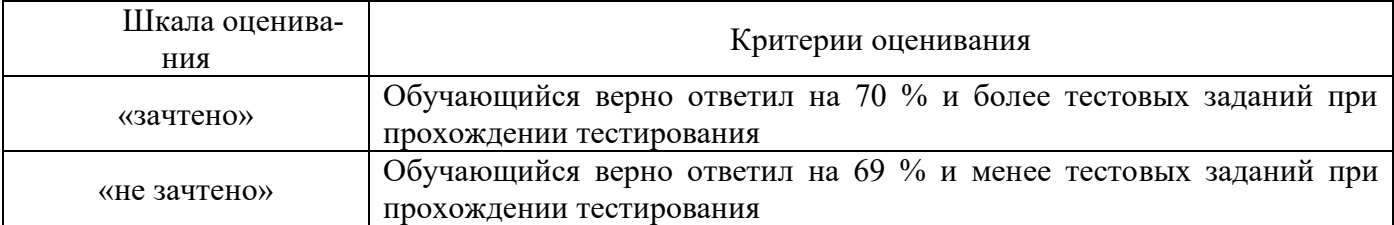

## **3 Типовые контрольные задания или иные материалы, необходимые для оценки знаний, умений, навыков и (или) опыта деятельности, характеризующих этапы формирования компетенций**

#### **в процессе освоения образовательной программы**

#### **3.1. Типовые тестовые задания**

#### **3.1.1 Типовые тестовые задания по практике**

Тестирование проводится в процессе изучения дисциплины или раздела данной дисциплины, а также по завершению изучения дисциплины и раздела (контроль/проверка остаточных знаний, умений, навыков и (или) опыта деятельности). Компьютерное тестирование обучающихся по разделам и дисциплине используется при проведении текущего контроля знаний обучающихся. Результаты тестирования могут быть использованы при проведении промежуточной аттестации в виде зачета.

Тесты формируются из фонда тестовых заданий по дисциплине.

**Тест** (педагогический тест) – это система заданий – тестовых заданий возрастающей трудности, специфической формы, позволяющая эффективно измерить уровень знаний, умений, навыков и (или) опыта деятельности обучающихся.

**Тестовое задание (ТЗ)** – варьирующаяся по элементам содержания и по трудности единица контрольного материала, минимальная составляющая единица сложного (составного) педагогического теста, по которой испытуемый в ходе выполнения теста совершает отдельное действие.

**Фонд тестовых заданий (ФТЗ) по дисциплине** – это совокупность систематизированных диагностических заданий – тестовых заданий (ТЗ), разработанных по всем тематическим разделам (дидактическим единицам) дисциплины (прошедших апробацию, экспертизу, регистрацию и имеющих известные характеристики) специфической формы, позволяющей автоматизировать процедуру контроля.

#### **Типы тестовых заданий:**

ЗТЗ – тестовое задание закрытой формы (ТЗ с выбором одного или нескольких правильных ответов);

ОТЗ – тестовое задание открытой формы (с конструируемым ответом: ТЗ с кратким регламентируемым ответом (ТЗ дополнения); ТЗ свободного изложения (с развернутым ответом в произвольной форме)).

#### **Структура тестовых материалов по практике**

#### **Б2.Б.01(У) Учебная - по получению первичных профессиональных умений и навыков, в том числе первичных умений и навыков научно-исследовательской деятельности (геодезическая)**

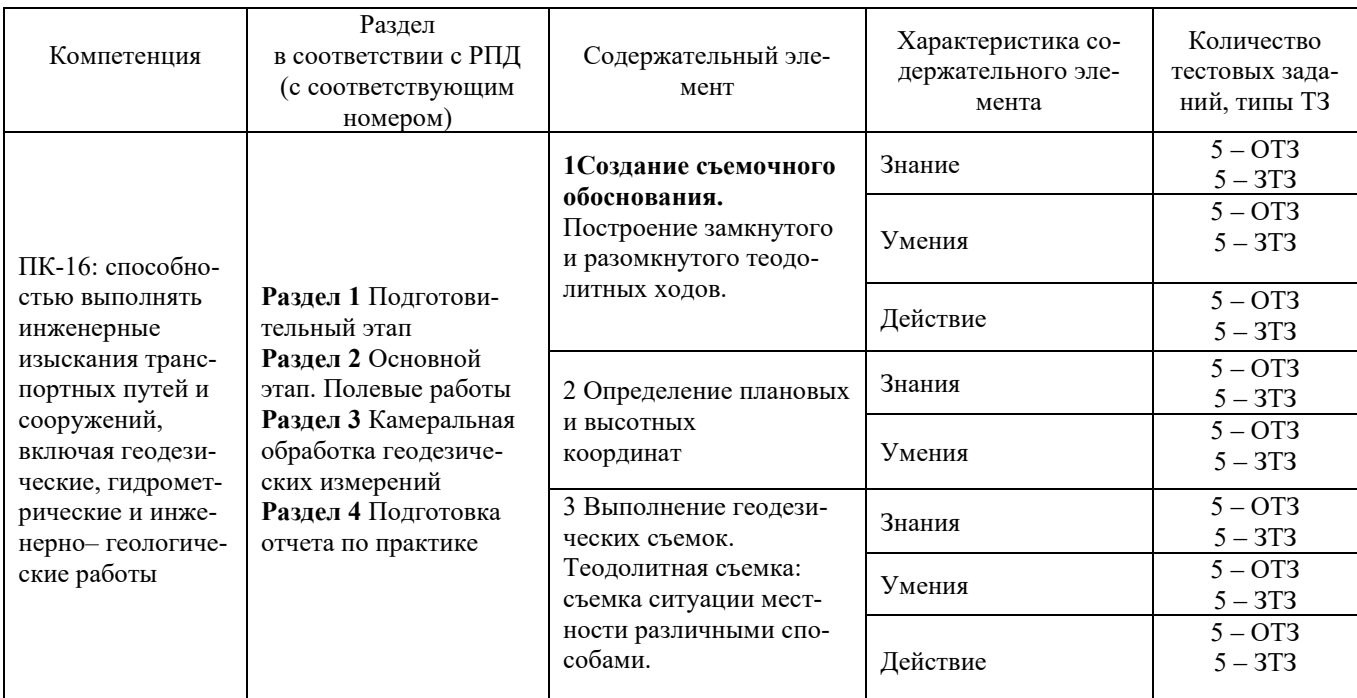

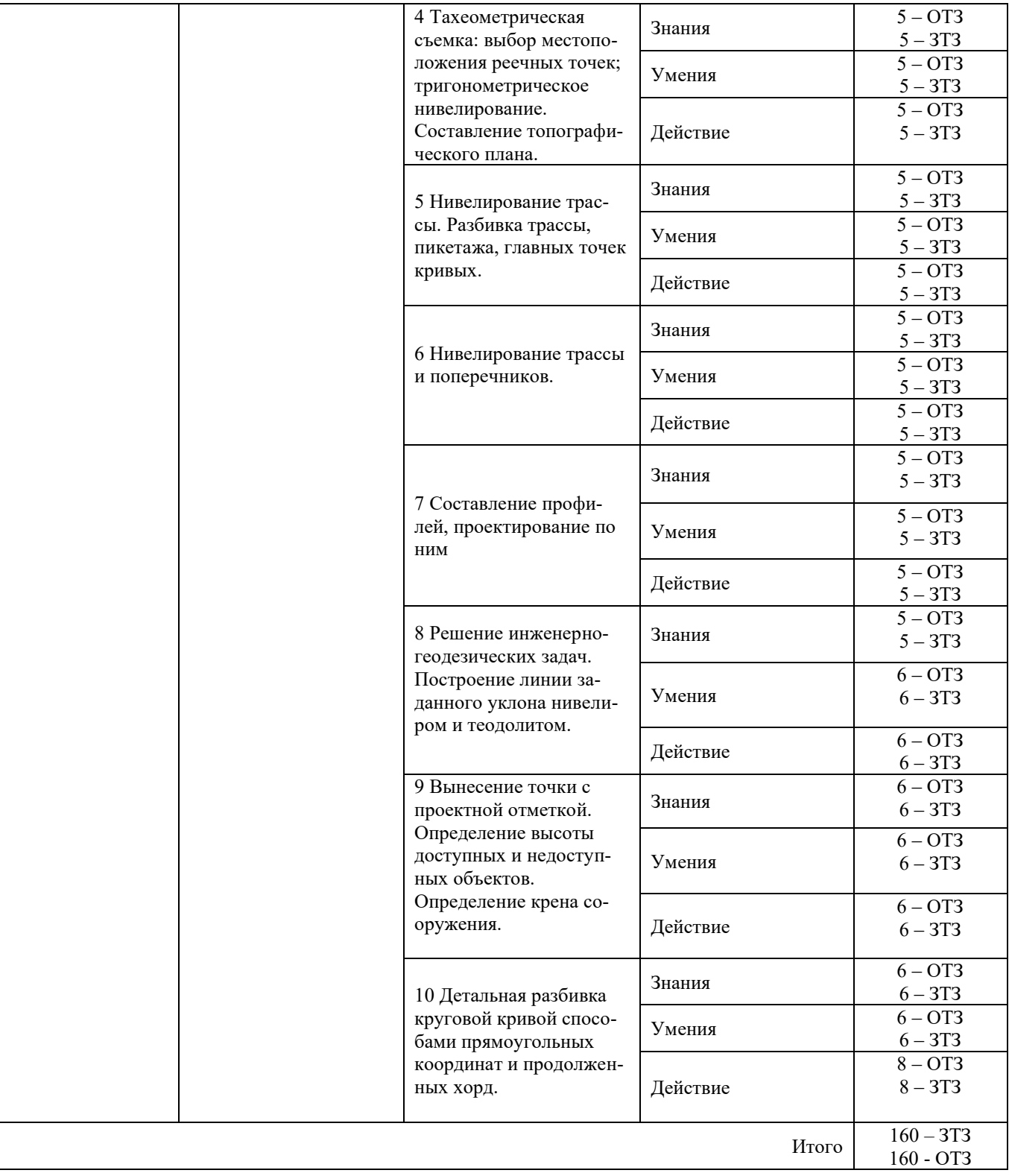

Полный комплект ФТЗ хранится в электронной информационно-образовательной среде КрИЖТ ИрГУПС и обучающийся имеет возможность ознакомиться с демонстрационным вариантом ФТЗ.

Ниже приведен образец типового варианта итогового теста, предусмотренного рабочей программой дисциплины

> *Образец типового варианта итогового теста, предусмотренного рабочей программой практики*

Норма времени – 90 мин.

## **Вариант 1**

*Тестовые задания для оценки знаний* 

*1. Геометрическое нивелирование – это***:** 

- а) определение превышений наклонным лучом;
- б) определение превышений с помощью геометрических формул и инженерного калькулятора;
- в) определение превышений горизонтальным лучом;
- г) определение превышений с помощью мнимого луча;
- д) определение превышений с помощью теодолита и вешек.

## **2. Пятка рейки – это:**

а) верхняя точка репера, на которую устанавливают рейку;

- б) основание рейки, предназначенное для установки ее на репер, башмак или костыль;
- в) верхний отчет по рейке;
- г) башмак для установки рейки;
- д) нижний отчет по рейке.

### **3. Визирная ось зрительной трубы– линия, проходящая через:**

- а) через центр сетки нитей и окуляр;
- б) через центр сетки нитей и оптический центр объектива;
- в) через визир;
- г) через центр цилиндрического уровня;
- д) через визир и центр сетки нитей.

# **4. Румб – это острый угол между ориентируемой линией и ближайшим окончанием меридиа-**

- **на**
- а) магнитного;
- б) географического;
- в) осевого;
- г) нулевого;
- д) меридиана Ферро.

## **5. Каким методом изображается рельеф на топографических картах:**

- а) штриховки;
- б) отмывки;
- в) горизонталей;
- г) аналитическим;
- д) перспективным.

#### **6. Разность координат двух точек это -**

- а) превышение;
- б) заложение;
- в) высота сечения;
- г) уклон;

д) приращение.

## **7. Условие первой поверки теодолита: ось цилиндрического уровня должна быть:**

а) параллельна оси вращения зрительной трубы; б) перпендикулярна оси вращения теодолита; в) параллельна оси вращения теодолита;

г) перпендикулярна оси вращения зрительной трубы;

д) перпендикулярна оси круглого уровня.

- **8. В геодезических приборах применяются уровни:** а) горизонтальный, вертикальный;
- б) горизонтальный, круглый; в) круглый, цилиндрический;
- г) цилиндрический, вертикальный;

д) сферический, горизонтальный

## **Тестовые задания для оценки умений**

## **Впишите правильный ответ**

9. Для данных значений элементов кривой  $T = 22$  м,  $K = 38$  м, домер Д равен...

10. Определить среднее превышение точки 1над точкой 2, если h1 задн.=2298мм, h2 задн.=6548мм,

- h2 перед.=0490мм, h2 перед.=4740мм.
- 11. Чему равен дирекционный угол линии АВ, если румб этой же линии (Ю-3) равен  $28^{\circ}15\Box$ ?

12. Численный масштаб карты 1:5000. Определить отрезок на местности, если на карте отрезок равен 22 мм.

13. Определить координаты точки 3 замкнутого теодолитного хода. Если Х2=100м, У2=220м,  $\Lambda$ Хиспр.=60м,  $\Lambda$ Уиспр.=-80м.

14. Если по нивелирной рейке отсчеты по дальномерным нитям равны 6380 и 6040, то расстояние до рейки равно…

#### **Тестовые задания для оценки навыков и (или) опыта деятельности Впишите правильный ответ**

15. На карте масштаба 1:10000 проведена линия между соседними горизонталями i=0.020. Сечение рельефа 2.5 метра. Определить длину линии на карте.

16. Вычислить отметку промежуточной точки ПК10+10,15, если отсчет по рейке на ней с=1327, Н задней=127,143, а=0724, в=2484, Н передней = 125,383.

17. На ПК 4 рабочая отметка равна +2,00 м, а на ПК 3 –3,00 м. Расстояние до точки нулевых работ от ПК4 составляет….

18. Определить биссектрису кривой Б, если известен радиус R=600м и угол поворота трассы  $a=18°40'$ .

### **3.1 Перечень теоретических вопросов к зачету**

- 1. Предмет геодезии. Связь геодезии с другими науками.
- 2. Форма и размеры Земли
- 3. Уровенные поверхности. Основная уровенная поверхность.
- 4. Понятие геоида.
- 5. Референц эллипсоид Красовского.
- 6. Системы координат, применяемые в геодезии.
- 7. Абсолютная и относительная высота. Балтийская система высот
- 8. Какие виды масштабов используют в геодезии?
- 9. Понятие о плане, карте, профиле.

10. Способы изображения рельефа на планах и картах. Какие из перечисленных способов используют в геодезии

- 11. Какие основные основные формы рельефа.
- 12. Измерение площадей на планах и картах
- 13. Определение границ водосборной площади.
- 14. Определение прямоугольных и географических координат точек по топографической карте.
- 15. Масштабные и внемасштабные условные знаки планов и карт.
- 16. Понятие о географическом, магнитном азимутах, дирекционном угле, румбе.
- 17. Сближение меридианов, склонение магнитной стрелки
- 18. Принципы построения и оформления продольного профиля.
- 19. Принципы построения и оформления поперечного профиля.
- 20. Определение отметок точек по топографической карте.
- 21. Определение среднего, максимального и минимального уклона.
- 22. Понятие горизонтального и вертикального углов, принципы их измерений.
- 23. Виды съемок местности.
- 24. Теодолитная съемка, ее сущность.
- 25. Типы и устройство современных теодолитов.
- 26. Понятие электронного тахеометра.
- 27. Устройство теодолита «4Т5КП»
- 28. Поверка теодолита №1
- 29. Поверка теодолита №2
- 30. Поверка теодолита №3
- 31. Способы съемки контуров и ситуации местности
- 32. Измерение расстояний. Вешение линий.
- 33. Измерение длин линий лентам и Л3 и рулетками.
- 34. Нитяной дальномер, его устройство, применение и точность.
- 35. Светодальномер
- 36. Классификация нивелиров.
- 37. Классификация нивелирных реек.
- 38. Поверка нивелира №1.
- 39. Поверка нивелира №2.
- 40. Поверка нивелира №3.
- 41. Погрешности технического нивелирования.
- 42. Геометрическое нивелирование.
- 43. Тригонометрическое нивелирование.
- 44. Продольное и поперечное нивелирование.
- 45. Измерение превышения способом тригонометрического нивелирования
- 46. Геодезические опорные сети.
- 47. Принципы создания геодезических сетей.
- 48. Способы создания плановых сетей.
- 49. Высотные сети.
- 50. Классификация опорных геодезических сетей
- 51. Геодезические работы при изысканиях железных дорог.
- 52. Понятие о трассировании линейных сооружений. Разбивка трассы.
- 53. Учет домера при разбивке пикетажа
- 54. Съемка полосы местности.
- 55. Понятие о пикетажной книжке. Принцип создания пикетажной книжки.

## **4 Методические материалы, определяющие процедуру оценивания знаний, умений, навыков и (или) опыта деятельности, характеризующих этапы формирования компетенций**

В таблице дано описание процедур проведения контрольно-оценочных мероприятий, соответствующих рабочей программе дисциплины, и процедур оценивания результатов обучения с помощью спланированных оценочных средств.

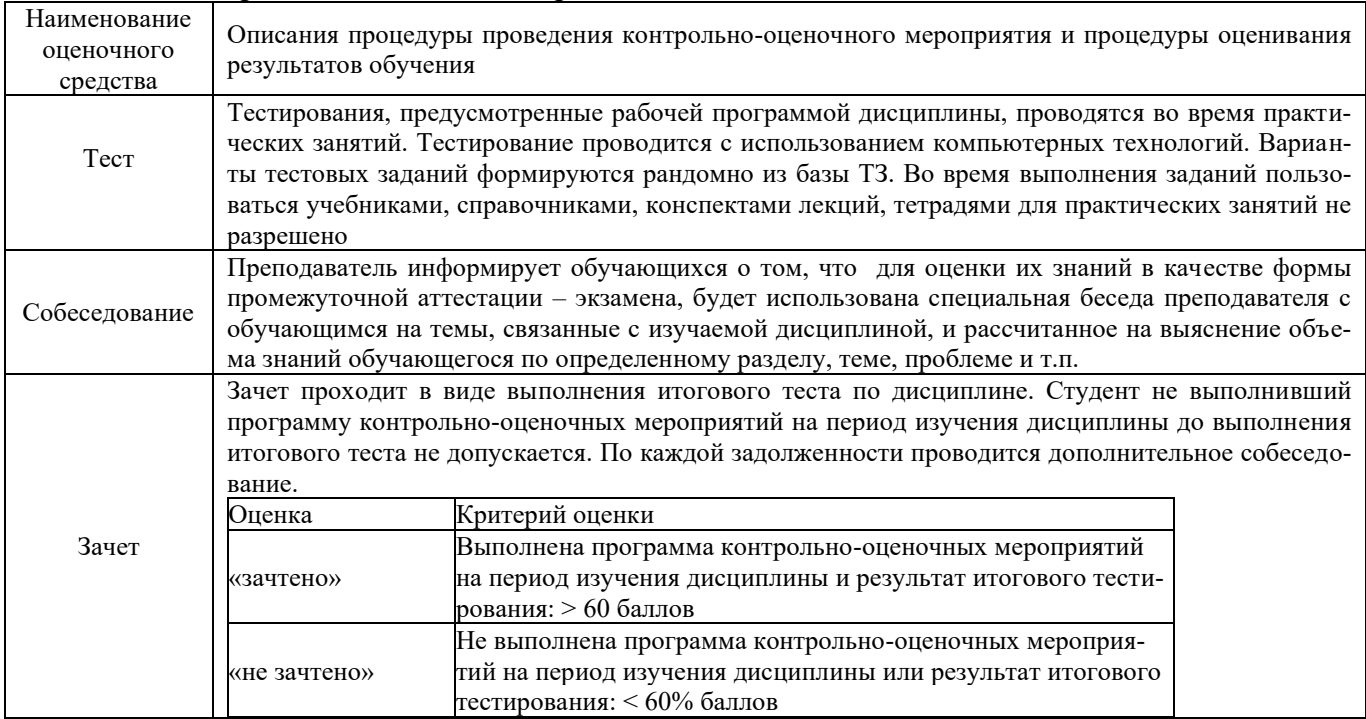

Для организации и проведения промежуточной аттестации (в форме зачета/экзамена) составляются типовые контрольные задания или иные материалы, необходимые для оценки знаний, умений, навыков и (или) опыта деятельности, характеризующих этапы формирования компетенций в процессе освоения образовательной программы:

- перечень теоретических вопросов к зачету/экзамену для оценки знаний;
- перечень типовых простых практических заданий к зачету/экзамену для оценки умений;

– перечень типовых практических заданий к зачету/экзамену для оценки навыков и (или) опыта деятельности.

Перечень теоретических вопросов и примеры типовых практических заданий разного уровня сложности к зачету/экзамену обучающиеся получают в начале семестра через электронную информационно-образовательную среду КрИЖТ ИрГУПС (личный кабинет обучающегося).